**مجلة جامعة تشرين للبحوث والدراسات العلمية \_ سلسلة العلوم الهندسية المجلد )63( العدد )6( 4102 Tishreen University Journal for Research and Scientific Studies - Engineering Sciences Series Vol. (36) No. (6) 4102**

# **النمذجة ثالثية األبعاد للمناطق الحضرية باستخدام برامج المساحة التصويرية القريبة ونظم المعلومات الجغرافية**

**\* الدكتو ر عمر محمد الخليل الدكتو ر أحمد سلمان علي \*\***

**)تاريخ اإليداع 8 / 7 / .4102 قُِبل للنشر في /01 00 / 2014(**

# **ّخص مل**

إن إنتاج النماذج ثلاثية الأبعاد للمناطق الحضرية انطلاقاً من الصور الجوية يعتبر ذا منفعة كبيرة للشركات والمكاتب الهندسية الصغيرة. والمشكلة األساسة هي الكلفة الباهظة لمحطات عمل المساحة التصويرية الرقمية اً التجسيمية (DPWS (WorkStations Photogrammetry Digital التي تستخدم حالي إلنتاج هذا النوع من النماذج، بالإضافة إلى الخبرة الجيدة المطلوبة للعمل مع هذه المحطات. في هذه الدراسة، نقترح حلاً بديلاً لإنتاج النماذج ثلاثية الأبعاد للمناطق الحضرية باستخدام مزدوج تجسيمي Stereoscopic pair من الصور الجوية، برنامج للمساحة التصويرية القريبة وتطبيقات النمذجة ثلاثية الأبعاد المتوافرة في بعض برمجيات نظم المعلومات الجغرافية )GIS). تتميز ب ارمح المساحة التصويرية القريبة بسهولة االستعمال والكلفة القليلة مقارنةً بالـ DPWS وسنستخدمها في دراستنا للحصول على ارتفاعات العناصر في المنطقة المدروسة. أما نظم المعلومات الجغرافية فإنها ستستخدم لإنتاج الخارطة ثنائية الأبعاد انطلاقاً من الصور الجوية. هذه الخارطة، ستستخدم لاحقاً مع بيانات ارتفاعات العناصر من أجل توليد النموذج ثلاثي الأبعاد للمنطقة المدروسة.

ا**لكلمات المفتاحية:** مساحة تصويرية قريبة، نظم معلومات جغرافية (GIS)، صور جوية، نمذجة ثلاثية الأبعاد.

<u>.</u>

**<sup>\*</sup> أستاذ مساعد - قسم الهندسة الطبوغرافية - كلية الهندسة المدنية- جامعة تشرين-الالذقية- سورية**

**مدرس - قسم الهندسة الطبوغرافية - كلية الهندسة المدنية- جامعة تشرين- الالذقية- سورية \*\***

**مجلة جامعة تشرين للبحوث والدراسات العلمية \_ سلسلة العلوم الهندسية المجلد )63( العدد )6( 4102 Tishreen University Journal for Research and Scientific Studies - Engineering Sciences Series Vol. (36) No. (6) 4102**

# **3D Modeling of Urban Areas by Close Range Photogrammetry Software & Geographic Information System (GIS(**

**Dr. Omar al-Khalil\* Dr. Ahmad Ali\*\***

**(Received 8 / 7 / 2014. Accepted 19 / 11 / 2014)**

### **ABSTRACT**

The production of 3D models of urban areas, using aerial photographs, is of great benefit to companies and small engineering offices. But the major problem is the high cost of Digital Photogrammetry Workstations (DPWS) that are currently used for the production of this kind of models. In addition, the use of these workstations requires long experience and good knowledge in photogrammetry. In this paper, we propose an alternative solution for 3D modeling of urban areas from a stereoscopic pair of aerial photos, a low cost close range photogrammetry software and the applications of 3D modeling available in some Geographic Information System (GIS) platforms. The close range photogrammetry software is a low coast system, compared to DPWS, and it doesn't require any spatial background in photogrammetry. This software is used to extract the heights of elements that exist in the study area. GIS is used to produce the 2D map from the aerial photo. This map and the height data are used later to produce the 3D model of the study area.

**Keywords:** Close Range Photogrammetry, Geographic Information System (GIS), Aerial Photos, 3D Modeling.

 $\overline{a}$ 

**<sup>\*</sup>Associate Professor; Department of Topography; Faculty of Civil Engineering, University of Tishreen, Lattakia, Syria.**

**<sup>\*\*</sup>Assistant Professor, Department of Topography, Faculty of Civil Engineering, University of Tishreen, Lattakia, Syria.**

# م<mark>قدّمة:</mark>

خلال السنوات القليلة الماضية، حلّت المساحة التصويرية الرقمية Digital photogrammetry مكان المساحة التصويرية التقليدية والتي كانت تعتمد على الحلول الميكانيكية والبصرية الميكانيكية mechanical–Optical. والسمة الهامة للمساحة التصويرية الرقمية هي ظهور محطات المسح التصويري الرقمية Photogrammetric Digital DPW) Workstation) المتطورة جدا والتي مكنت من أتمتة معظم مكونات عملية المسح التصويري (توجيه الصور نوجيهاً داخلياً Interior orientation وخارجياً Exterior orientation، التثليث الجوي Aerial triangulation، إنتاج النماذج الرقمية للأرض DTM، ...الخ) ومن إنتاج نماذج ثلاثية الأبعاد 3D models عالية الدقة للمشاهد المصوّرة **(BAILY et al**, 2003). إلا أن المشاكل الأساسة التي تعاني منها هذه المحطات هي الحاجة إلى الخبرة الكبيرة في المساحة التصويرية والكلفة المادية الباهظة والتي ال تستطيع المكاتب أو الشركات الهندسية الصغيرة غير المختصة بإنتاج الخرائط تحملها.

من ناحية أخرى، توفر تقنيات المساحة التصويرية القريبة Photogrammetry Range Close إمكانية الحصول على الإحداثيات ثلاثية الأبعاد للنقاط انطلاقاً من الصور بطريقة سريعة، دقيقة واقتصادية ,**FRASER**) **(**.**1993** وقد تم استخدام هذه التقنيات في النمذجة ثالثية األبعاد في المجال الصناعي وفي توثيق المباني والمنشآت األثرية **(2004 ,BARBER and ,MILLS(**. إن كلفة البرامج التي تقترح هذه التقنيات والطرائق ال تتجاوز 5 من كلفة محطة العمل الرقمية وهذا ما يشجعنا على استخدامها في مجال إنتاج النماذج ثالثية األبعاد لمناطق حضرية محدودة الاتساع انطلاقاً من صور جوية. إن المهمة الأساسة لهذه البرامج في هذا المجال ستكون توجيه الصور الجوية واقتطاع البيانات الرقمية المتعلقة بارتفاعات المباني عن سطح األرض من الصور الموجهة.

تتوافر في برامج نظم المعلومات الجغرافية GIS كل الأدوات التي تملكها نظم الكارتوغرافيا الرقمية والمستخدمة لإنتاج الخرائط الرقمية. هذا وتعتبر الصور الجوية المرجعة جغرافيا واحدةً من أهم مصادر البيانات الرسومية Graphic data في هذا النوع من النظم **(1996 ,al et ,MILLS(**. و يمكن باستخدامها إنتاج الخرائط ثنائية األبعاد للمناطق الحضرية كما يملك بعضها تطبيقات لتوليد نماذج ثلاثية الأبعاد انطلاقاً من الخرائط السابقة بفرض توافر البيانات الهندسية الخاصة بارتفاعات األبنية.

تم في هذا البحث استخدام واحد من أشهر برامج المساحة التصويرية القريبة (وهو البرنامج PhotoModeler) من أجل توجيه مزدوج تجسيمي من الصور الجوية التي مقياسها 1/8000 مع دقة تمييز resolution تساوي 04 ميكرون. كما تم تحديد إحداثيات نقاط الضبط Points Control المستخدمة في توجيه هذا المزدوج بطر ائق مساحية تقليدية. لقد ساعدنا هذا البرنامج في الحصول على ارتفاعات األبنية من الصور الموجهة. كما تم استخدام نظام المعلومات الجغرافية 9.3 ArcGIS في توليد الخارطة الرقمية ثنائية البعد لمنطقة حضرية محدودة انطالقأ من صورة جوية مرجعة جغرافياً ومن ثم تم استثمار هذه الخارطة مع بيانات ارتفاعات الأبنية في توليد النموذج ثلاثي الأبعاد لهذه المنطقة بمساعدة التطبيق 9.3 ArcScene.

**أهمية البحث وأهدافه:**

تظهر أهمية هذا البحث في أنه:

.0 يقترح منهجية الستخدام نظام للمساحة التصويرية القريبة الرقمية قليل التكاليف، من أجل توجيه الصور الجوية واقتطاع بيانات ارتفاعات األبنية منها.

.7 يمّكن عدد كبير من غير المختصين من االستفادة من منهجية هذا البحث وذلك ألن استعمال هذا النوع من البرامج لا يتطلب معرفةً خاصة بالمساحة التصويرية.

3. يستخدم نظم المعلومات الجغرافية (GIS) لإنتاج الخرائط ثنائية الأبعاد من صور جوية مُرجَعة، ويعتمد هذه الخرائط كأساس للنمذجة ثالثية األبعاد.

4. يقترح طريقة موجَّهة للجهات التي لا تستطيع تحمّل نفقات شراء محطات عمل المسح التصويري الرقمي، مثل المكاتب الهندسية والشركات الصغيرة، والتي ترغب بإنتاج الخرائط والنماذج ثالثية األبعاد لمناطق محدودة االتساع.

.5 يزودنا بنتائج لها أهمية كبيرة في أعمال التخطيط والتحضير للمشاريع الهندسية، وذلك ألنه ينمذج البيئة الحضرية باألبعاد الثالثة.

### **طر ائق البحث ومواده:**

#### **-0 الصور الجوية**

البد لنا في البداية من اإلشارة إلى أنه قد تم الحصول على المواد الخاصة بهذا البحث )الصور جوية ونقاط الضبط) من موقع المعهد العالي الوطني للعلوم التطبيقة في مدينة سترازبورغ الفرنسية INSA de Strasbourg وهي بيانات متاحة كبيانات تدريب على برامج مساحة تصويرية )مثل البرنامج TIPHON )طورها هذا المعهد. وهي بيانات تعود للعام 6991 من القرن الماضي. هذه الصور تم الحصول عليها من حملة تصوير جوي قام بها المعهد الجغرافي الوطني IGN أو National Géographique Institut بهدف إنتاج خرائط رقمية لمدينة سترازبورغ.

الصور الجوية المستخدمة في هذا البحث تغطي منطقة مركز مدينة سترازبورغ الفرنسية. وهي تشكّل مزدوجاً تجسيمياً بنسبة تداخل Overlap طولي تساوي 14 . أما مقياس الصور الجوية فهو 1/8000 وقد تم التقاطها بواسطة آلة تصوير جوية تقليدية هي اآللة 20RC والتي تملك ثمانية عالمات عمق حجيرة تصوير marks fiducial إحداثياتها محددة في تقرير معايرة آلة التصوير المرفق معها. لقد تم مسح هذه الصور ضوئياً Scanning باستخدام ماسح ضوئي خاص بدقة تمييز تساوي 04 ميكرون. و بالرغم من أن المعلومات أو السمات التي يمكن اقتطاعها من أية صورة رقمية تتبع لدقة التمييز وللمقياس، فإنه من الصعب وضع عالقة خطية بين مقياس الخارطة الممكن إنتاجها من الصورة ودقة تمييز هذه الصورة. هذا ويمكن تقدير قيمة دقة التمييز (GRD) اللازمة حسب العلاقة الآتية:

> $= 5 \times 10^{-5} \times Map$  *Scale* (in meter) 0.25 5 1  $GRD = \frac{1}{2} \times 0.25$  mm × Map Scale

إن دقة التمييز الأرضية Ground Resolution في دراستنا تساوي القيمة GR=0.32 m متراً (وذلك حسب

مقياس الصورة). وفي حال توافر شروط راديومترية جيدة، يمكن توثيق العناصر التي أبعادها أكبر بمرتين أو ثلاث مرات من دقة التمييز الأرضية، وهذا يعني أن دقة تمييز الأرضية المساوية لـ 0.32 مترا ستكون كافية لإنتاج خريطة شعاعية من المقياس 1:20000 وذلك بتطبيق العالقة السابقة.

#### **-4 نقاط الضبط**

تم قياس إحداثيات مجموعة من نقاط الضبط بطرائق مساحية تقليدية بحيث كانت موزعة بشكل متجانس في منطقة تداخل صورتي المزدوج الجوي. الطريقة المتبعة تقوم على حساب إحداثيات نقاط الضبط اعتمادا على أرصاد مساحية تقليدية مثل التقاطع الخلفي والأمامي استنادا إلى نقاط مثلثات معلومة ضمن النظام لامبيرت المعتمد في فرنسا. في الجدول الآتي نبين أرقام وإحداثيات نقاط الضبط: )<br>=

|         |          |          | رقم    |
|---------|----------|----------|--------|
| Z(m)    | Y(m)     | X(m)     | النقطة |
| 141.094 | 11274.71 | 99454.6  | 30505  |
| 139.887 | 12644.74 | 99098.35 | 30512  |
| 139.478 | 11563.3  | 99572.32 | 30514  |
| 139.994 | 12504.38 | 99895.5  | 30602  |
| 139.46  | 12074.95 | 99983.48 | 30603  |
| 138.723 | 11286.15 | 99843.75 | 30615  |

**الجدول )0(. إحداثيات نقاط الضبط في جملة اإلحداثيات المرجعية**

أما الشكل اآلتي فهو يوضح توزع هذه النقاط:

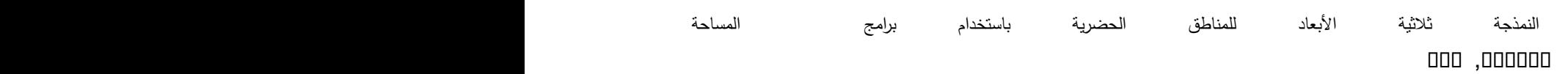

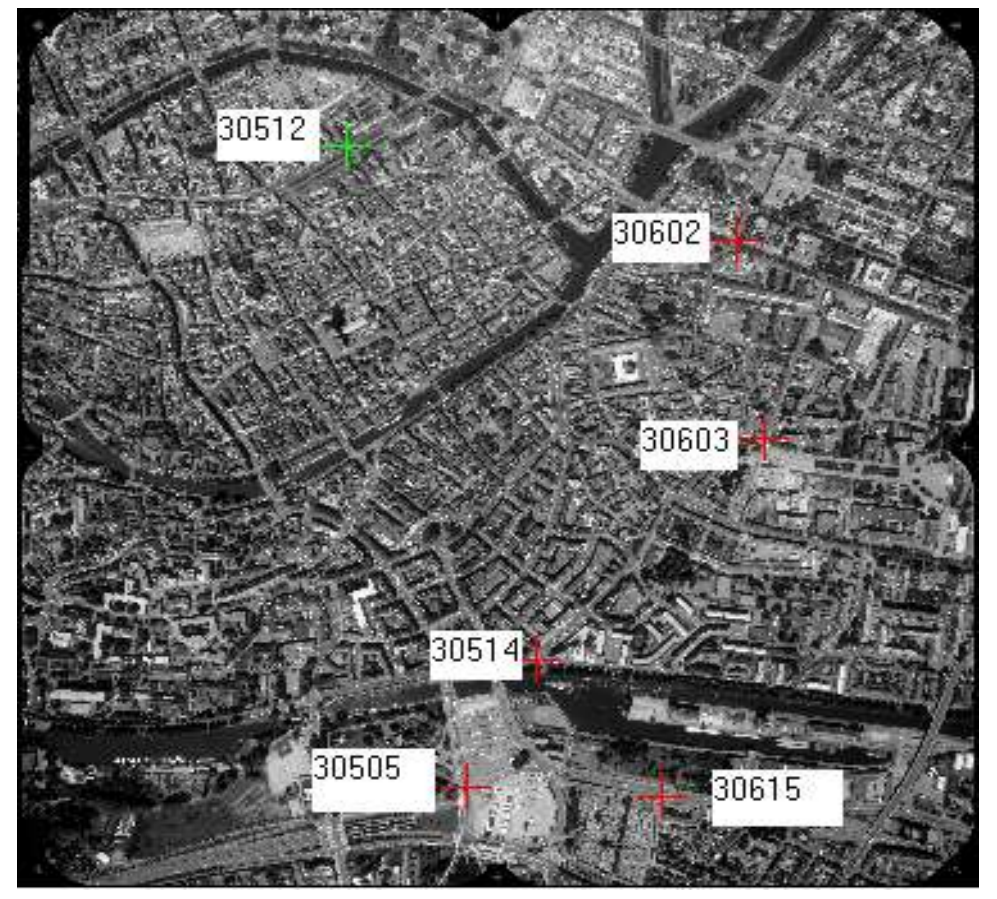

**الشكل )1(. توزع نقاط الضبط على الصورة الجوية.**

### **-6 برنامج المساحة التصويرية القريبة**

فيما يخص حساب توجيه الصور داخلياً وخارجياً واقتطاع ارتفاعات الأبنية في المشهد المصور، فقد تم باستخدام البرنامج .5.1Pro PhotoModeler. هذا البرنامج مطور من قبل الشركة الكندية EosSystems يعمل تحت Windows. يمكّننا هذا البرنامج من الحصول على معطيات ثلاثية الأبعاد انطلاقاً من صورة واحدة أو من مزدوج تجسيمي أو من عدة صور**(2002 .Systems Eos(**. وعند استخدام البرنامج، يتم القياس على الصور المظهرة على الشاشة ويقوم البرنامج بحساب البنية ثلاثية الأبعاد للمشهد المصور . ويمكن تصديرها على شكل ملف نقاط مع إحداثياتها ثلاثية الأبعاد أو على شكل ملف رسومي يمكن التعامل معه ضمن أي نظام تصميم بمعونة الحاسب CAD أو برنامج نظم معلومات جغرافية. كما يمكن توليد نماذج صورية حقيقية للعنصر موضوع النمذجة. ويمكننا البرنامج من قياس النقاط، المستقيمات، السطوح ثلاثية الأبعاد والأسطوانات. لقد تم استخدام هذا البرنامج في دراستنا من أجل توجيه الصور واقتطاع ارتفاعات الأبنية. لقد تم حساب ارتفاعات الأبنية على أنها الفروق بين منسوب الأرض الطبيعية ومنسوب سطح المبنى. في الشكل (2)، نوضح واجهة البرنامج الرئيسة مع القياسات على الصور .

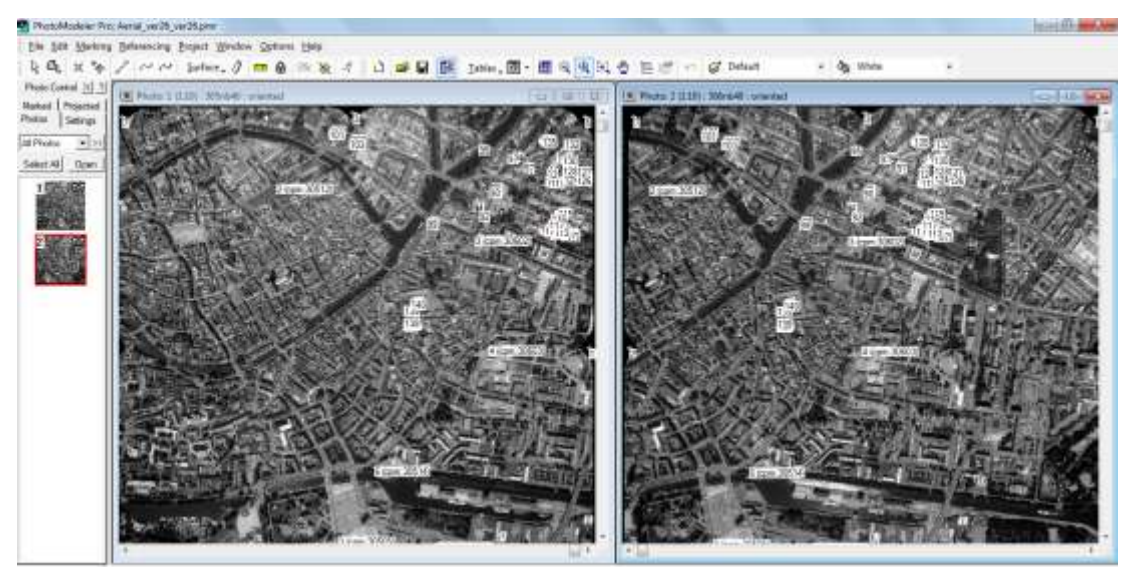

**الشكل )4(. الواجهة الرئيسة للبرنامج مع القياسات على الصور.**

# **-2 البرنامج ArcGIS**

لقد تم استخدام البرنامج 9.3 ArcGIS بتطبيقاته الرئيسة اآلتية: ArcCatalog،ArcMap ،ArcToolBox و ArcScene من أجل:

- .6 بناء قاعدة البيانات الوصفية لسمات المشهد المصور.
	- .0 إرجاع الصورة الجوية باالستعانة بنقاط الضبط.
- 3. استخدام الصورة المرجعة لاقتطاع المباني نتائية الأبعاد.
- 4. إضافة ارتفاعات الأبنية إلى قاعدة البيانات الوصفية من أجل استخدامها لاحقاً في النمذجة ثلاثية األبعاد.
	- 5. بناء النموذج ثلاثي الأبعاد للأبنية.

# **النتائج والمناقشة:**

للوصول إلى النتائج المرجوة من هذا البحث، تم تقسيم العمل إلى عدة مراحل هي:

.6 توجيه الصور الجوية باستخدام البرنامج PhotoModeler واقتطاع ارتفاعات األبنية.

.0 بناء قاعدة البيانات واإلرجاع الجغرافي للصورة الجوية باستخدام البرنامج ArcGIS وانشاء الخارطة ثنائية األبعاد للمشهد المصور.

3. تصدير الخارطة السابقة مع ارتفاعات الأبنية إلى التطبيق ArcScene لإنشاء النموذج ثلاثي الأبعاد.

# **- توجيه مزدوج الصور الجوية واقتطاع ارتفاعات األبنية**

البرنامج المستخدم في دراستنا لتوجيه الصور الجوية، مخصص أساساً للتعامل مع التشكيلات متعددة الصور multi–images المناسبة لتطبيقات المساحة التصويرية القريبة (مثل نمذجة العناصر الصناعية بالأبعاد الثلاثة وتوثيق لمنشآت الأثرية). ولكن فكرة الحساب الأساسة في هذا البرنامج تقوم على ضرورة توافر إمكانية قياس نقطة

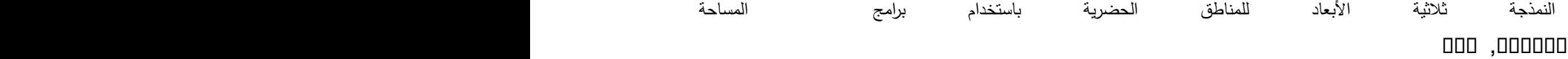

العنصر في المنطقة المشتركة في صورتين على الأقل وذلك لحساب إحداثياتها ثلاثية الأبعاد. وبما أن هذا محقق في المزدوجات التجسيمية للصور الجوية، فإنه من الممكن استخدامه في توجيه هذه الصور.

يمّكننا هذا البرنامج من القيام بتوجيه الصور داخلياً وذلك باالستعانة بعالمات عمق حجيرة التصوير Fiducial marks المتوفرة في تقرير معايرة آلة التصوير calibration Camera. كما يمكننا من حساب عناصر التوجيه الخارجي )موقع وتوجيه آلة التصوير لحظة التقاط الصور( لهذه الصور عبر قياس ثالث نقاط ضبط Control points على الأقل. لقد تم استخدام نقاط الضبط الموضحة في الجدول (1) في التوجيه الخارجي وقد حصلنا على القيم الآتية الموضحة في الجدول (2):

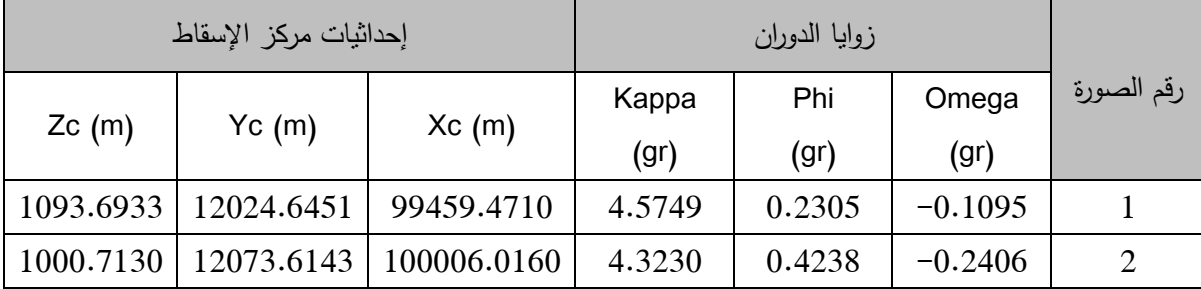

للحكم على دقة التوجيه، قمنا بمقارنة اإلحداثيات األفقية لـ 04 نقطة اختبار points check موزعة على صور المزدوج الموجه باستخدام PhotoModeler( الشكل ).(( مع مقابالتها المقاسة على أورتوفوتو رقمي Digital orthophoto ملون عالي الدقة تم الحصول عليها من تثليث جوي لبلوك من الصور الجوية بمساعدة محطة عمل متطورة جداً هي المحطة ImageStation SSK Z/I المطورة من قبل Intergraph. كما تم حساب الخطأ المتوسط التربيع على الموقع الأفقي باستخدام العلاقة الآتية:

$$
rmse_r = \sqrt{rmse_x^2 + rmse_y^2}
$$

$$
: \underbrace{\cdot}_{\cdot}^{\cdot} \cdot \text{rms}e_x = \sqrt{\frac{1}{n} \sum_{i=1}^{n} (Xiortho - Xipm)^2}
$$

$$
rmse_y = \sqrt{\frac{1}{n} \sum_{i=1}^{n} (Yiortho - Yipm)^2}
$$

اإلحداثيات المقاسة على األورتوفوتو )Orthophoto)، حيث: n هو عدد نقاط االختبار، (*Yiortho*,*Xiortho*( النقاط المقاسة في البرنامج PhotoModeler. بتطبيق العالقات السابقة على نقاط االختبار حصلنا (*Xipm*,*Yipm*) .*rmse<sup>r</sup>* 2.415 *m* و *rmse<sup>y</sup>* 2.154 *m* ،*rmse<sup>x</sup>* 1.092 *m* على النتائج اآلتية:

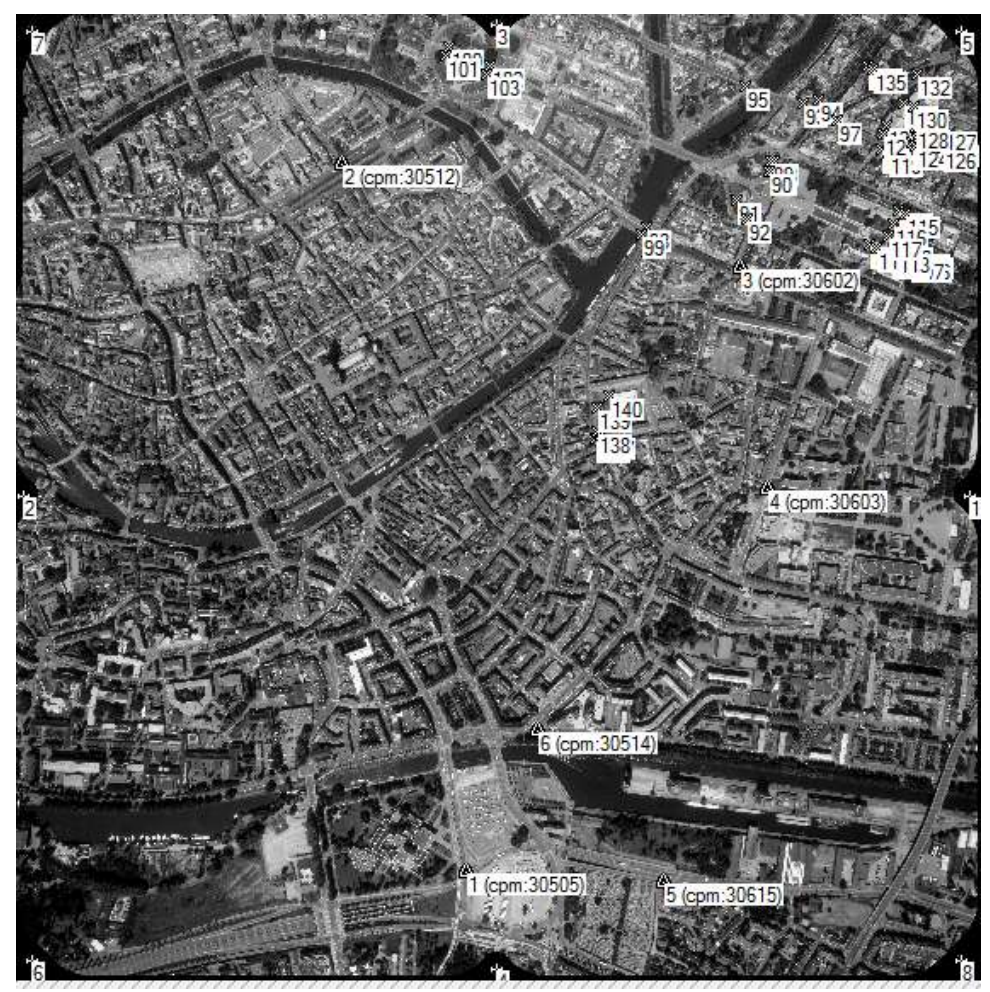

**الشكل )6(. توزع نقاط االختبار في الصورة.**

إذا تم التخلص من الأخطاء النظامية Systematic errors ، فإن الأخطاء العرضية تكون ذات توزع طبيعي ومن الممكن حساب قيم الدقة (Accuracy) على الموقع الأفقي، بمستوى ثقة يساوي %95 وذلك وفقاً للمعايير **،(FGDC** US National Standard for Spatial Data Accuracy األمريكية المكانية البيانات لدقة الوطنية **(1998** كمايلي:

 $Accuracy<sub>r</sub> = 1.7308 \times rms_e$ 

ربنطبيق العلاقة أعلاه، وجدنا: Accuracy<sub>r</sub> = 4.181 *m . و*إذا أخذنا بعين الاعتبار أن حد الإدراك البصري perception Visual للعين البشرية هو mm ،0.2 فإن أكبر مقياس scale يمكن استخدامه لتمثيل البيانات المكانية في خارطة يمكن أن يحسب بالعالقة:

$$
Scale \ge \frac{Accuracy_r}{0.2}
$$
1:20000 فيتظبيق العلاقة نجد أن أكبر مقياس ممكن للخارطة انطلاقاً من المزدوج التجسيي الجوي هو تقريباً 1:20000.  
فيما يخص ارتفاعات الأبنية فقد قمنا بالحصول عليا بمساعدة البرنامج PhotoModeler حيث اعترنا أن

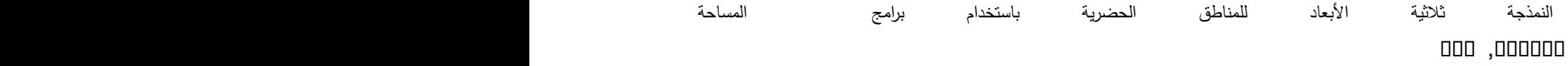

ارتفاع أي مبنى هو الفرق بين الإحداثي Z لنقطة مقاسة على الأرض بالقرب من المبنى والإحداثي Z لنقطة مقاسة أعلى هذا المبنى.

**- إنتاج الخارطة ثنائية البعد والنموذج ثالثي األبعاد باستخدام نظم المعلومات الجغرافية** 

بمساعدة البرنامج 9.3 ArcGIS وباستخدام نقاط الضبط المحددة في الجدول )6(، تم إرجاع إحدى الصور الجوية جغ ارفياً Georeferencing. والبد من اإلشارة إلى أنه عند اشتقاق صيغة عامة وتطبيقها على نقاط الضبط فإن هذا ينتج خطأ أو راسباً Residual. وهذا الخطأ هو الفرق بين الموقع الحقيقي للنقاط و الموقع الحالي الذي تم تعيينه. يمكن إزالة الروابط (أو إخراج نقطة الضبط المعنية من الحساب) إذا كان هذا الخطأ أكبر من حد التساهل المسموح أو يتم إضافة نقاط ضبط إضافية. في مثالنا تم تقويم الصورة باستخدام تحويل كثير الحدود من الدرجة األولى فحصلنا على النتائج اآلتية:

| رقم النقطة                  | الانزياح في النقطة (متر ) | الخطأ متوسط التربيع (متر ) |  |
|-----------------------------|---------------------------|----------------------------|--|
|                             | 0.19206                   |                            |  |
| $\mathcal{D}_{\mathcal{L}}$ | 0.47054                   |                            |  |
| 3                           | 0.36753                   | 0.46501                    |  |
|                             | 0.715553                  |                            |  |
| 5                           | 0.61518                   |                            |  |
| h                           | 0.11672                   |                            |  |

**الجدول )3(. انزياحات نقاط الضبط والخطأ المتوسط التربيع للتقويم باستخدام GIS**

ريبين الشكل (4) الصورة الجوية المُرجعة الناتجة.

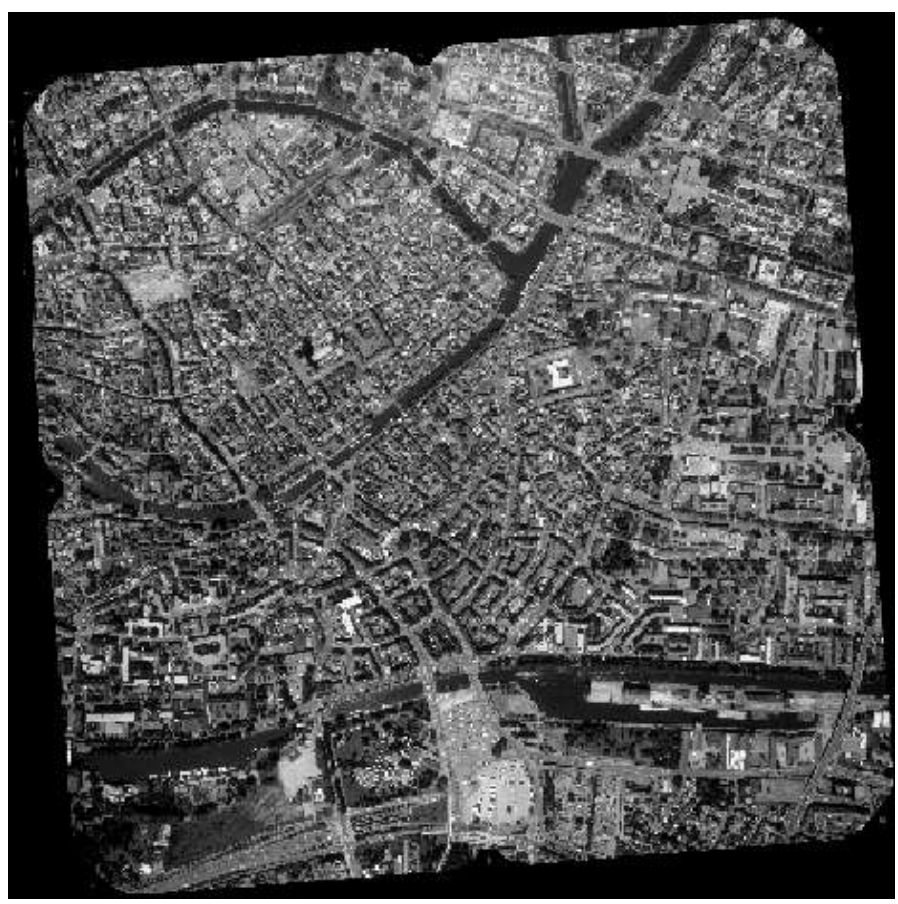

**الشكل )2(. الصورة الجوية المرجعة.**

 تم الحقاً تحضير ملف شكل Shapefile القتطاع األبنية في المشهد المصور. لقد تمت إضافة ارتفاعات الأبنية إلى جدول مواصفات هذه الملف. قمنا في هذه الدراسة باقتطاع أحد الأبنية الكبيرة في المشهد لإعطاء مثال عن منهجية العمل المقترحة. الشكل (5) يبين المبنى المدروس وهو ذو هندسية معقدة قليلاً حيث يحوي أسقفاً مائلة إضافةً إلى أسقف مستوية وهذا ما يميز العمارة في مدينة سترازبورغ.

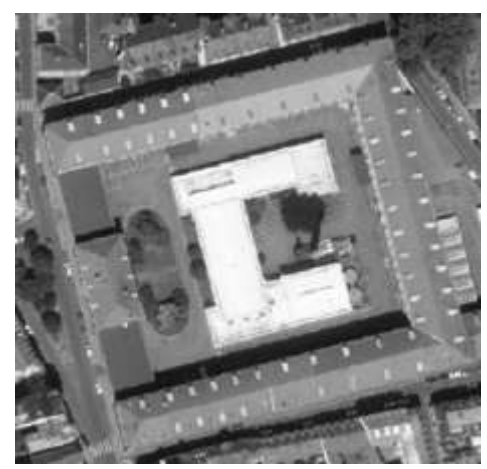

**الشكل )5(. المبنى المدروس.**

تم في البداية اقتطاع محيط البناء (الشكل (6)) ومن ثم تم اقتطاع ارتفاع هذا الجزء من المبنى من الفرق بين منسوبي نقطة على الأرض ونقطة على هذا المحيط. أما فيما يخص الأسقف المائلة، فقد تم اقتطاع نقاطها المميزة <sub>ل</sub>من ثمّ تم تحديد ارتفاع هذه الأسقف على أنها الفرق بين منسوب هذه النقاط ومنسوب نقاط مقاسة على المحيط. هذا ويضاف ارتفاع المبنى إلى الجدول الخاص بالأبنية لاستخدامه لاحقاً في عملية النمذجة ثلاثة الأبعاد.

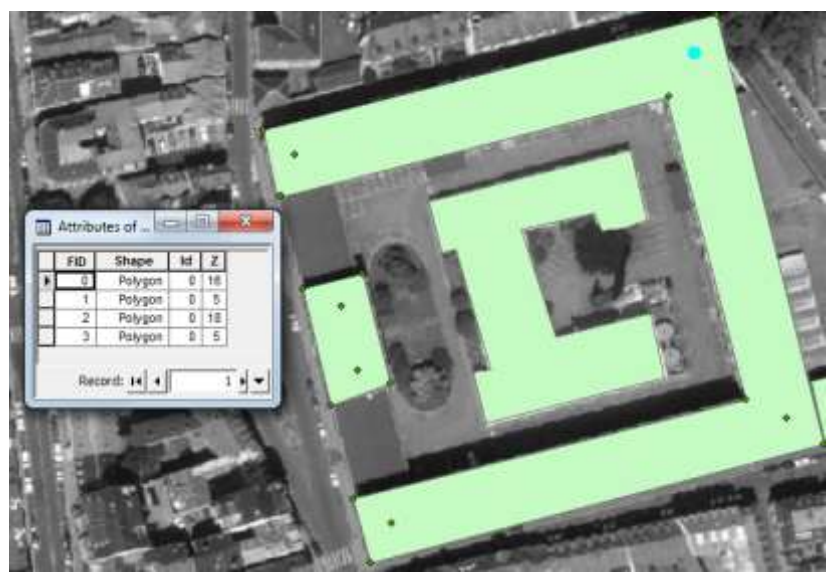

**الشكل )3(. طريقة )رقمنة( المبنى المدروس و إدخال ارتفاع المبنى إلى قاعدة البيانات.**

بعد إنهاء عملية (الرقمنة) للمبنى، قمنا بتصدير طبقة الأبنية إلى التطبيق ArcScene 9.3 وهو المخصص للنمذجة ثالثية األبعاد في البرنامج ArcGIS. والفكرة األساسة للنمذجة في هذا التطبيق تقوم على:

.6 تحديد سطح مرجعي للمناسيب أو االرتفاعات والذي قد يكون النموذج الرقمي لألرض )في حال توافره) أو إحدى طبقات المشروع. بالنسبة إلى دراستنا، اعتبرنا الصورة الجوية المرجعة جغرافياً هي الطبقة ذات المنسوب المرجعي (الشكل (7)). قمنا أيضاً برقمنة نهر الراين وذلك لإعطاء بعض الواقعية لبيئة النمذجة.

2. تحديد قيمة النتوء extrusion للمبنى الذي نريد توليد نموذج ثلاثي الأبعاد له. في دراستنا، تم استخدام قيم الارتفاعات الحقيقية لأجزاء المبنى المدروس كقيمة للنتوء (الشكل (8)).

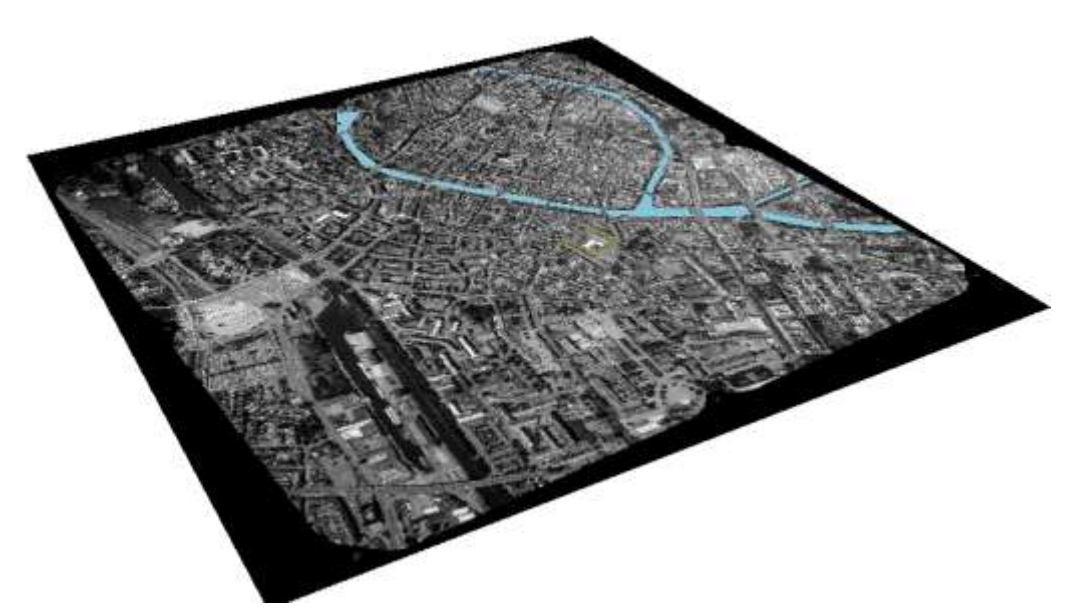

**الشكل )7(. الصورة الجوية المرجعة كطبقة مرجعية مع نهر الراين.**

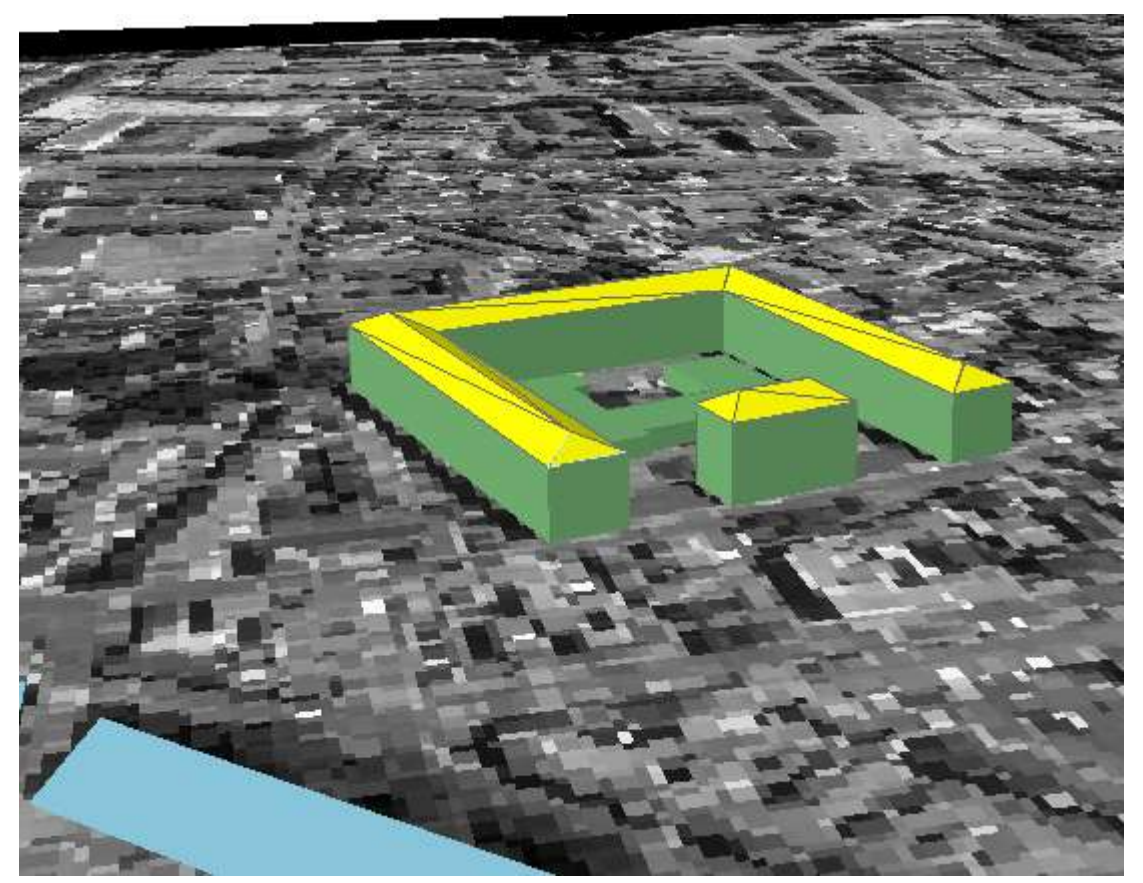

الشكل (8). النموذج ثلاث*ي* الأبعاد للمبنى المدروس.

#### **االستنتاجات والتوصيات:**

باالستناد إلى الدراسة النظرية المقدمة حول النمذجة ثالثية األبعاد باستخدام الصور الجوية، برامج المساحة التصويرية القريبة ونظم المعلومات الجغرافية والتطبيق العملي للدراسة، نستنتج:

.6 أنه من الممكن إنتاج خرائط ثنائية البعد وتنفيذ نمذجة ثالثية األبعاد لألبنية مناسبة الستعماالت المكاتب الهندسية والشركات الهندسية الصغيرة غير المتخصصة في إنتاج الخرائط وذلك ألغراض العرض والتخطيط العمراني.

.0 أن استخدام المنهجية المستخدمة يوفر المال والوقت وال يتطلب خبرة خاصة بالمساحة التصويرية كما أنه ال يستهلك الكثير من الموارد المادية ويعتبر فعالاً خاصةً في المناطق محدودة الاتساع.

3. أنه من أجل الحصول على خرائط دقيقة لمناطق واسعة من الصور الجوية التجسيمية ونماذج ثلاثية الأبعاد ذات دقة عالية، فإنه البد من استخدام محطات عمل عالية الكلفة والتي تتطلب خبرة خاصة بالمساحة التصويرية.

تعتبر الأجيال الجديدة من برامج المساحة التصويرية القريبة واعدةً جدا في النمذجة ثلاثية الأبعاد للوسط الحضري area Urban. فهي تملك القدرة على التخاطب مع برامج أخرى على رأسها برامج نظم المعلومات الجغرافية ونظم التصميم بمعونة الحاسب. كما يمكن استخدام هذه البرامج في اقتطاع بيانات هندسية دقيقة هامة لبناء النموذج ثالثي األبعاد مثل ارتفاعات العناصر وهو معطى أساسي في النمذجة ثالثية األبعاد. لذلك، فإننا نوصي باستخدام هذه البرامج ضمن هذا السياق وإتمامها باستخدام نظم المعلومات الجغرافية من أجل الحصول على خرائط المناطق قليلة  $\frac{1}{\epsilon}$ االتساع وعلى نماذج ثالثية األبعاد لها. يمكن استخدام هذا النوع من البرامج في مجاالت متعددة مثل:

.6 توثيق المواقع والمنشآت األثرية توثيقاً هندسياً وداللياً بفضل التكامل بين هذه الب ارمج.

2. بناء بيئة واقعية ثلاثية الأبعاد تفيد في التخطيط المسبق لمشاريع مثل مشاريع الطرق والشبكات.

3. دراسة التوسع العمراني وتأثيره على تلوث البيئة الحضرية حيث تلعب الأبنية دور العوائق في وجه حركة الهواء في هذا الوسط.

#### **المراجع:**

 Baily, B., Collier, P., Farres, P., Inkpen, R. and Pearson, A., 2003. Comparative assessment of analytical and digital photogrammetric methods in the construction of DEMs of geomorphological forms. Earth Surface Processes and Landforms, 28(3): 307–320.

Eos Systems. 2002. User Manuel of PhotoModeler Pro5.1. Canada.

 FGDC, 1998. Geospatial Positioning Accuracy Standard, Part 3: National Standard for Spatial Data Accuracy. Federal Geographic Data Committee, c/o USGS, Reston, Virginia. http://www.fgdc.gov/standards/documents/ standards/accuracy/chapter3.

 Fraser, C. S., 1993. A resume´ of some industrial applications of photogrammetry. ISPRS Journal of Photogrammetry and Remote Sensing, 48(3): 12–23.

 Mills, J. P., Newton, I. and Graham, R. W., 1996. Aerial photography for survey purposes with a high resolution, small format, digital camera. Photogrammetric Record, 15(88): 575–587.